# **freebetar - Apostas de Futebol: Ganhe Sempre**

**Autor: shs-alumni-scholarships.org Palavras-chave: freebetar**

- 1. freebetar
- 2. freebetar :retrait 1xbet
- 3. freebetar :criar aposta personalizada pixbet

# **1. freebetar : - Apostas de Futebol: Ganhe Sempre**

#### **Resumo:**

**freebetar : Inscreva-se em shs-alumni-scholarships.org e entre no mundo das apostas de alta classe! Desfrute de um bônus exclusivo e comece a ganhar agora!**  contente:

Com a Betano, é possível se conectar a todos os eventos esportivos e escolher entre apostas esportivas pré-jogo ou ao vivo.

A plataforma oferece uma experiência emocionante de apostas esportivas, casino, fantasia e virtuais, e agora, você pode levar essa experiência para qualquer lugar com o Betano APK. O que é o Betano APK?

O Betano APK é um aplicativo para dispositivos Android que permite que você acesse a plataforma de aposta esportiva Betano ele jogos esportivos pré-jogo ou ao vivo.

Além disso, você pode fazer apostas em freebetar uma variedade de outros eventos esportivos e jogos, e ter acesso a um casino online, fantasia e jogos virtuais.

### **freebetar**

As apostas desportivas estão cada vez mais populares no Brasil, e a Betano é uma das casas de apostas online líderes neste setor. No entanto, muitos apostadores podem experimentar um "aposta em freebetar aberto" na Betano, o que pode ser confuso e estressante. Neste artigo, vamos explicar o que é uma aposta em freebetar aberto na Betano, o que fazer caso isso aconteça e como preveni-lo no futuro.

#### **freebetar**

Uma "aposta em freebetar aberto" na Betano significa que a freebetar aposta não foi avaliada e o dinheiro não foi pago ou cobrado do seu saldo, mesmo que o evento esportivo em freebetar que você apostou já tenha terminado. Isto pode acontecer por vários motivos, como problemas técnicos, falta de informação ou discrepâncias nas regras da aposta.

#### **O que deve ser feito em freebetar caso de uma "aposta em freebetar aberto"?**

Se você estiver enfrentando uma "aposta em freebetar aberto" na Betano, recomendamos seguir os seguintes passos:

- 1. Verifique as regras da freebetar aposta e certifique-se de que todos os requisitos foram cumpridos.
- 2. Contacte o serviço de atendimento ao cliente da Betano e forneça-lhes o ID da freebetar aposta em freebetar aberto. Eles devem fornecer uma explicação e uma solução o mais rápido possível.

3. Certifique-se de fornecer todas as informações necessárias e coopere totalmente com o suporte da Betano para resolver a situação.

#### **Como prevenir as "aposta em freebetar aberto" na Betano no futuro?**

Para prevenir as "aposta em freebetar aberto" na Betano no futuro, considere os seguintes conselhos:

- Certifique-se de ler e compreender totalmente as regras e condições de cada aposta antes de efetuar a mesma.
- Tenha certeza de que as informações fornecidas são precisas e atualizadas, especialmente em freebetar relação aos detalhes do jogador ou do evento esportivo.
- Monitorize seu historial de apostas regularmente e tenha certeza de que tudo está cumprindo conforme o esperado. Se houver alguma irregularidade, relatá-la imediatamente à Betano.

#### **Resumo**

As "aposta em freebetar aberto" na Betano podem ser desconcertantes e estressantes, mas podem ser resolvidas seguindo os passos corretos e cooperando com o suporte da Betano. Aprenda a ler e compreender as regras de cada aposta e verifique regularmente as informações fornecidas para evitar situações desagradáveis no futuro.

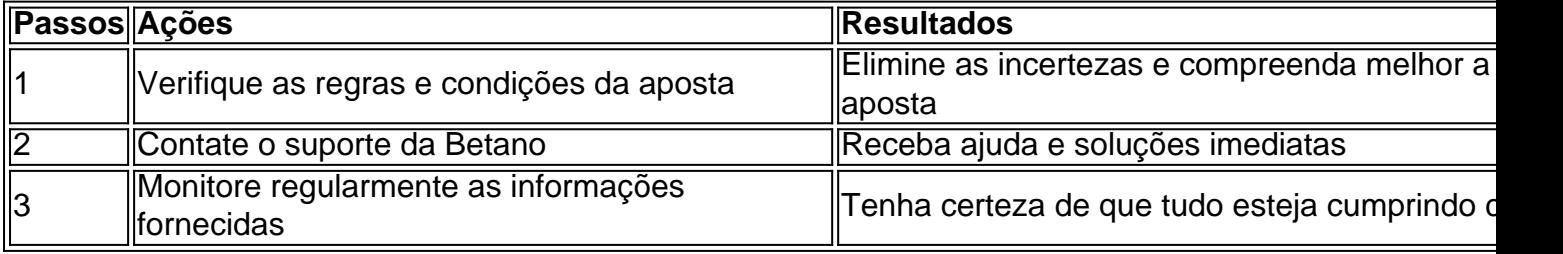

#### **Perguntas frequentes:**

Existe alguma maneira de receber rodadas grátis na Betano hoje

Sim, existem várias maneiras de obter rodadas grátis na Betano, incluindo ofertas promocionais, recompensas de torneios, ofertas semanais e promoções especiais para determinados fornecedores.

#### **Como usar o cash out na Betano?**

Para usar o cash out na Betano, entre no site, faça login, verifique os palpites em freebetar aberto, verifique quais deles têm o recurso de cash out disponível e avalie se as odds são interessantes antes de fazer a solicitação.

### **2. freebetar :retrait 1xbet**

- Apostas de Futebol: Ganhe Sempre

### **freebetar**

A Betano oferece um aplicativo fantástico para os amantes de apostas desportivas. Com opções para mais de 30 esportes diferentes e apostas especiais como artilheiros, a plataforma garante momentos emocionantes e a chance de vitórias. Neste artigo, vamos descobrir como o Betano Mod APK pode melhorar a freebetar experiência de apostas.

#### **freebetar**

Betano APK Mod é uma versão modificada do aplicativo Betano oferecendo funcionalidades aprimoradas e recursos adicionais, como dinheiro ilimitado. Isso permite que os utilizadores aproveitem a plataforma sem se preocupar em freebetar gastar dinheiro real ou atingirem limites financeiros.

#### **Como usar o Betano Mod APK?**

Para utilizar o Betano Mod APK, você precisa baixá-lo a partir de sites confiáveis, como o HappyMod, e instalá-lo no seu dispositivo Android. Certifique-se de permitir a instalação de aplicativos de origens desconhecidas nas definições do seu dispositivo.

#### **Benefícios do Betano Mod APK**

O Betano Mod APK oferece vários benefícios:

- Dinheiro ilimitado para apostas desportivas
- Acesso a todos os recursos do aplicativo
- Experiência sem publicidade
- Capacidade de acompanhar e gerenciar suas apostas facilmente

#### **Considerações de segurança ao usar o Betano Mod APK**

Embora o Betano Mod APK seja geralmente seguro, é crucial que você:

- Baixe o arquivo APK apenas a partir de sites confiáveis ou provedores documentados
- Instale softwares antivírus e antimalware em freebetar seu dispositivo para garantir freebetar proteção
- Não compartilhe suas informações pessoais ou detalhes de pagamento no aplicativo modificado

#### **Conclusão**

O Betano Mod APK pode melhorar freebetar experiência de apostas desportivas online, fornecendo funcionalidades aprimoradas e recursos adicionais. No entanto, é essencial garantir freebetar segurança ao utilizar esses tipos de aplicativos e seguir as recomendações adequadas para evitar riscos desnecessários.

#### **Perguntas Frequentes**

O Betano Mod APK é seguro?

Sim, o Betano Mod APK é geralmente seguro, mas é recomendável instalar softwares antivírus e antimalware em freebetar seu dispositivo como precaução adicional. Posso obter penalizados pelo usar o Betano Mod APK?

Não há penalizações previstas pelo uso do Betano Mod APK. No entanto, caso haja qualquer abuso que atrapalhe o funcionamento normal do site, o usuário pode receber regras.

possibilidade de ganhar.... 2 Escolha seus números com cuidado: Enquanto algumas s selecionam seus dados com base em freebetar datas especiais ou números de sorte, é melhor escolher uma mistura de números altos e baixos, bem como números ímpares e es. Como vencer com as melhores dicas da Betaway (2024) - GhanaSoccernet n t

[aposta ganha arsenal](https://www.dimen.com.br/aposta-ganha-arsenal-2024-07-02-id-4130.html)

## **3. freebetar :criar aposta personalizada pixbet**

# **Resultados financeiros de Alphabet impulsionam confiança dos investidores**

A push de Google freebetar integrar inteligência artificial freebetar todos os seus produtos está impulsionando a confiança dos investidores. Os resultados financeiros do primeiro trimestre de 2024 divulgados pela empresa-mãe do Google, Alphabet, superaram as expectativas. A empresa também emitiu o primeiro dividendo e comprou de volta R\$70bn freebetar ações.

#### **Resultados financeiros do Google superam expectativas**

**Período Receita EPS (em dólares)**

Q1 de 2024 R\$69.7bn R\$1.37 Q1 de 2024 R\$80.5bn R\$1.89

As ações do Google subiram no pós-mercado.

#### **Turbulência interna e externa no Google**

A publicação dos resultados financeiros ocorre freebetar meio a protestos de funcionários contra o contrato do Google Cloud com o governo israelense, que resultou no fim dos contratos de 48 trabalhadores. Um julgamento antitruste também ameaça a empresa, além de outras batalhas jurídicas freebetar andamento.

Autor: shs-alumni-scholarships.org Assunto: freebetar Palavras-chave: freebetar Tempo: 2024/7/2 18:41:16